# Fibonacci

<span id="page-0-0"></span>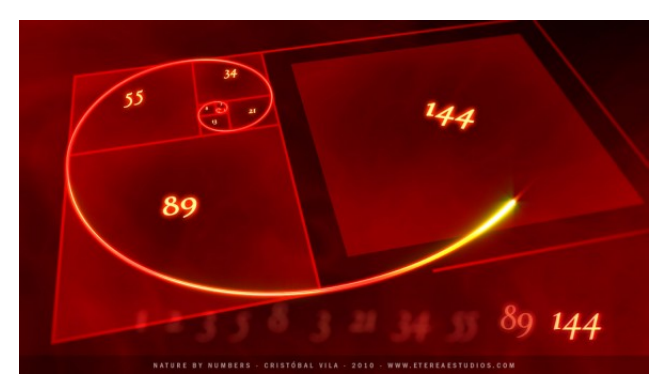

Fonte: [http://www.geek.com/geek-cetera/](http://www.geek.com/geek-cetera/nature-by-the-numbers-fibonacci-sequence-animated-in-mesmerizing-video-1407845/)

PF 2.3 S 5.2

 $http://www.ime.usp.br/~pf/algoritmos/aulas/recu.html$ 

K ロ ▶ K @ ▶ K 할 > K 할 > 1 할 > 1 ⊙ Q Q ^

# Números de Fibonacci

$$
F_0 = 0 \t F_1 = 1 \t F_n = F_{n-1} + F_{n-2}
$$
  
\nn | 0 1 2 3 4 5 6 7 8 9  
\nF<sub>n</sub> | 0 1 1 2 3 5 8 13 21 34

Algoritmo recursivo para  $F_n$ .

def fibonacciR(n) if  $n == 0$ : return 0 if  $n == 1$ : return 1 return fibonacciR(n-1) + fibonacciR(n-2)

KEL KARIK KEL KEL KARIK

### fibonacciR(4)

KEL KARIK KEL KEL KARIK

```
fibonacciR(4)
 fibonacciR(3)
    fibonacciR(2)
      fibonacciR(1)
      fibonacciR(0)
    fibonacciR(1)
  fibonacciR(2)
    fibonacciR(1)
    fibonacciR(0)
fibonacci(4) = 3.
```
# Fibonacci iterativo

```
def fibonacciI(n)
   if n == 0: return 0
   if n == 1: return 1
   anterior = 0atual = 1for i in range(1,n,1):
         proximo = atual + anterior
         anterior = atual
         atual = proximo
   return atual
```
K ロ ▶ K @ ▶ K 할 > K 할 > 1 할 > 1 ⊙ Q Q ^

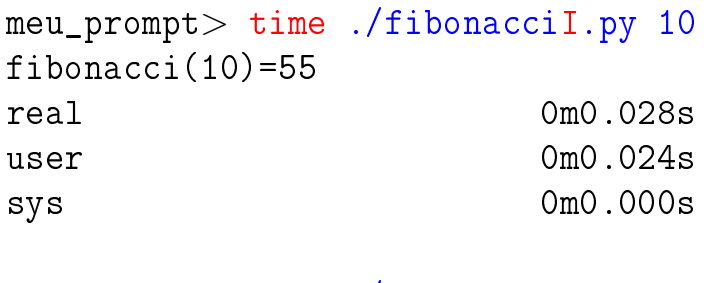

meu\_prompt> time ./fibonacciR.py 10  $fibonacci(10)=55$ real 0m0.028s user 0m0.024s sys 0m0.000s

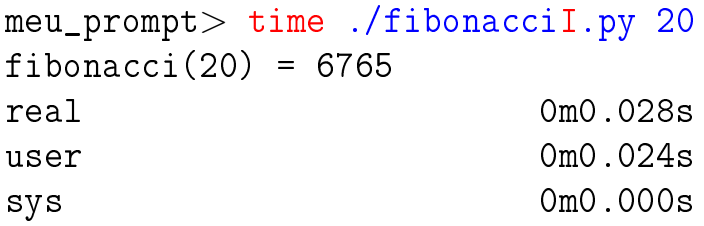

meu\_prompt> time ./fibonacciR.py 20 fibonacci $(20) = 6765$ real 0m0.030s user 0m0.024s sys 0m0.000s

K ロ ▶ K @ ▶ K 할 > K 할 > 1 할 > 1 ⊙ Q Q ^

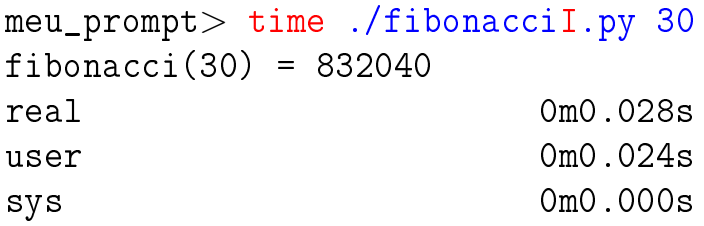

```
meu_prompt> time ./fibonacciR.py 30
fibonacci(30) = 832040real 0m0.584s
user 0m0.580s
sys 0m0.000s
```
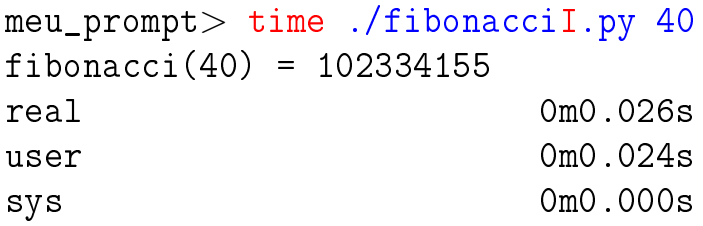

```
meu_prompt> time ./fibonacciR.py 40
fibonacci(40) = 102334155real 1m8.530s
user 1m8.508s
sys 0m0.004s
```
<span id="page-8-0"></span>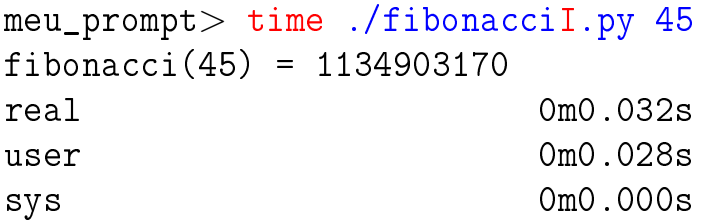

meu\_prompt> time ./fibonacciR.py 45  $fibonacci(45) = 1134903170$ real 12m47.577s user 12m47.248s sys 0m0.080s

### fibonacciR(5)

fibonacciR resolve subproblemas muitas vezes.

```
fibonacciR(5)
  fibonacciR(4)
    fibonacciR(3)
      fibonacciR(2)
        fibonacciR(1)
        fibonacciR(0)
      fibonacciR(1)
    fibonacciR(2)
                             fibonacciR(1)
                             fibonacciR(0)
                         fibonacciR(3)
                           fibonacciR(2)
                             fibonacciR(1)
                             fibonacciR(0)
                           fibonacciR(1)
                      fibonacci(5) = 5.
```
**KOD KOD KED KED E YORA** 

#### fibonacciR(8)

#### fibonacciR resolve subproblemas muitas vezes.

fibonacciR(8) fibonacciR(7) fibonacciR(6) fibonacciR(5) fibonacciR(4) fibonacciR(3) fibonacciR(2) fibonacciR(1) fibonacciR(0) fibonacciR(1) fibonacciR(2) fibonacciR(1) fibonacciR(0) fibonacciR(3) fibonacciR(2) fibonacciR(1) fibonacciR(0) fibonacciR(1) fibonacciR(4) fibonacciR(3) fibonacciR(2) fibonacciR(1) fibonacciR(0)

fibonacciR(1) fibonacciR(2) fibonacciR(1) fibonacciR(0) fibonacciR(5) fibonacciR(4) fibonacciR(3) fibonacciR(2) fibonacciR(1) fibonacciR(0) fibonacciR(1) fibonacciR(2) fibonacciR(1) fibonacciR(0) fibonacciR(3) fibonacciR(2) fibonacciR(1) fibonacciR(0) fibonacciR(1) fibonacciR(6) fibonacciR(5) fibonacciR(4) fibonacciR(3)

fibonacciR(2) fibonacciR(1) fibonacciR(0) fibonacciR(1) fibonacciR(2) fibonacciR(1) fibonacciR(0) fibonacciR(3) fibonacciR(2) fibonacciR(1) fibonacciR(0) fibonacciR(1) fibonacciR(4) fibonacciR(3) fibonacciR(2) fibonacciR(1) fibonacciR(0) fibonacciR(1) fibonacciR(2) fibonacciR(1) fibonacciR(0) fibonacci $(8) = 21$ .

**KORK (FRAGE) KERK EL POLO** 

#### Árvore da recursão Consumo de tempo é **exponencial**.

fibonacciR resolve subproblemas muitas vezes.

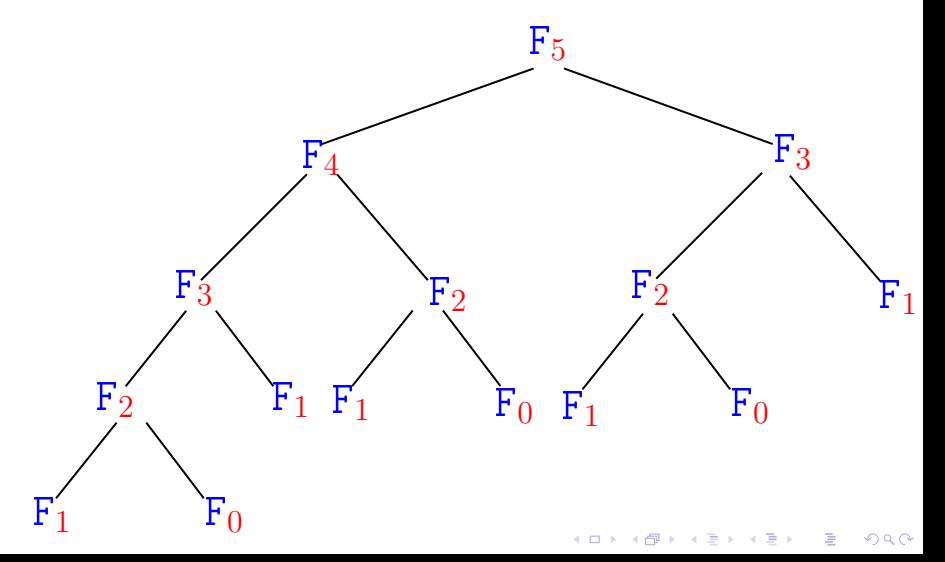

### Consumo de tempo

#### $T(n) := n$ úmero de somas feitas por fibonacci $R(n)$

**KORKA SERVER ORA** 

## def fibonacciR(n)  $1$  if  $n == 0$ : return 0 2 if  $n == 1$ : return 1 3 return fibonacci $R(n-1)$  + 4 fibonacciR(n-2)

#### Consumo de tempo

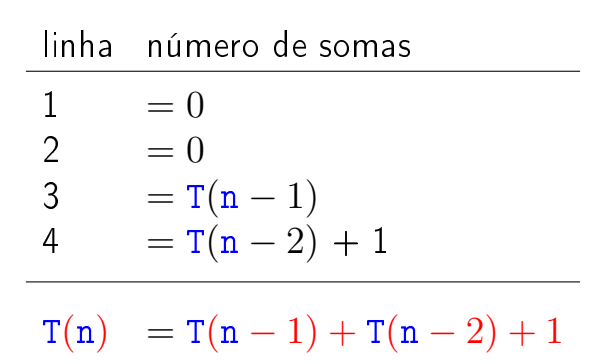

K ロ ▶ K 레 ▶ K 레 ▶ K 레 ≯ K 게 회 게 이 및 사 이 의 O

#### Recorrência

$$
T(0) = 0
$$
  
\n $T(1) = 0$   
\n $T(n) = T(n-1) + T(n-2) + 1$  para n = 2, 3, ...

K ロ ▶ K @ ▶ K 할 ▶ K 할 ▶ | 할 | 2000

Uma estimativa para  $T(n)$ ?

#### Recorrência

<span id="page-15-0"></span>
$$
T(0) = 0
$$
  
\n
$$
T(1) = 0
$$
  
\n
$$
T(n) = T(n-1) + T(n-2) + 1
$$
 para n = 2, 3, ...

Uma estimativa para  $T(n)$ ?

 $\overline{\phantom{a}}$ 

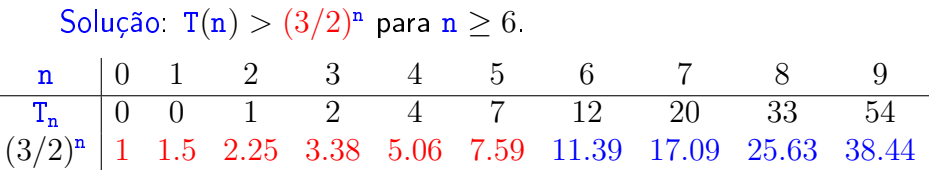

K ロ ▶ K @ ▶ K 할 ▶ K 할 ▶ | 할 | 2000

# Recorrência

<span id="page-16-0"></span>Prova:  $T(6) = 12 > 11.40 > (3/2)^6$  e  $T(7) = 20 > 18 > (3/2)^7$ .  $\textsf{Se}\ \texttt{n}\geq 8$ , então

> $T(n) = T(n-1) + T(n-2) + 1$  $\sum_{n=1}^{\mathsf{hi}} (3/2)^{n-1} + (3/2)^{n-2} + 1$  $=$   $(3/2+1)(3/2)^{n-2}+1$ >  $(5/2) (3/2)^{n-2}$ >  $(9/4) (3/2)^{n-2}$  $= (3/2)^2 (3/2)^{n-2}$  $= (3/2)^{n}$ .

Logo,  $T(n) > (3/2)^n$ 

. Consumo de t[em](#page-15-0)[po](#page-8-0)[é](#page-16-0) **[e](#page-8-0)[xponen](#page-0-0)[c](#page-8-0)[ia](#page-0-0)l**.

#### Conclusão

O consumo de tempo é da função fibonacci $I(n)$  é proporcional a n.

#### O consumo de tempo da função fibonacciR é exponencial.

**KOR KORA KERKER EL KORA** 

# Exercícios

#### Prove que

$$
T(n) = \frac{\phi^{n+1} - \hat{\phi}^{n+1}}{\sqrt{5}} - 1 \quad \text{para } n = 0, 1, 2, \dots
$$

onde

$$
\phi = \frac{1+\sqrt{5}}{2} \approx 1,61803
$$
 e  $\hat{\phi} = \frac{1-\sqrt{5}}{2} \approx -0,61803.$ 

K ロ ▶ K 레 ▶ K 레 ▶ K 레 ≯ K 게 회 게 이 및 사 이 의 O

Prove que  $1 + \phi = \phi^2$ .

Prove que  $1 + \hat{\phi} = \hat{\phi}^2$ .